**урок время способ предмет тема урока ресурс домашнее задание** 1 9.00-9.30 Онлайн подключение Алгебра Кречина Н.В. Элементы статистики. 1.Заходите на сайт Инфоурок, вкладка «Онлайн-школа»: <https://infourok.ru/school> Войдите в личный кабинет. Введите код полученный от учителя. 2. Выберите «Алгебра 8Б», нажмите кнопку «присоединиться». Выберите «только слушать». Приготовьтесь выполнять инструкции учителя. ВНИМАНИЕ! Если у вас нет технической возможности войти в онлайн-школу, я вам предлагаю посмотреть видеоурок: [https://www.youtube.com/watch?v=ibaC7jpl](https://www.youtube.com/watch?v=ibaC7jpl3ak) [3ak](https://www.youtube.com/watch?v=ibaC7jpl3ak) и затем записать в тетрадь определение «среднее арифметическое», «размах», «мода», используя стр. 226 учебника. Прочитайте инструкцию (в приложенном файле). Войдите в АСУ РСО под своим логином и паролем (ученик). Выполните тесты в АСУ РСО: Демо\_8 класс\_1 вариант\_ до 04.05.2020 (Математика/Алгебра:8(  $(6)$ Демо\_8 класс\_2 вариант\_ до 04.05.2020 (Математика/Алгебра:8(  $(6)$ ) 2 9.40-10.10 Онлайн подключение Геометрия Кречина H<sub>B</sub> Теорема о пересечении высот треугольника. 1.Заходите на сайт Инфоурок, вкладка «Онлайн-школа»: <https://infourok.ru/school> Войдите в личный кабинет. 2. Выберите «Геометрия 8Б», нажмите кнопку «присоединиться». Выберите «только слушать». Приготовьтесь выполнять инструкции учителя. ВНИМАНИЕ! Если у вас нет технической возможности войти в онлайн-школу, я вам предлагаю посмотреть видео[:](https://www.youtube.com/watch?v=qgnCyeoDHIQ) [https://www.youtube.com/watch?v=qgnCyeo](https://www.youtube.com/watch?v=qgnCyeoDHIQ) [DHIQ](https://www.youtube.com/watch?v=qgnCyeoDHIQ) В тетрадь запишите теорему о высотах Решите задачи (в приложенном файле). Все задания выполнять в тетради, записывая: 30.04.2020 Дистанционная работа. Выполненное задание перепишите учителю на электронную почту до 1.05.2020. В теме письма напишите фамилию, геометрия 30-04-2020

треугольника с доказательством и

чертежом, которую можно найти на стр. 180-181 учебника. сделайте чертеж.

**8Б, Четверг 30.04.2020**

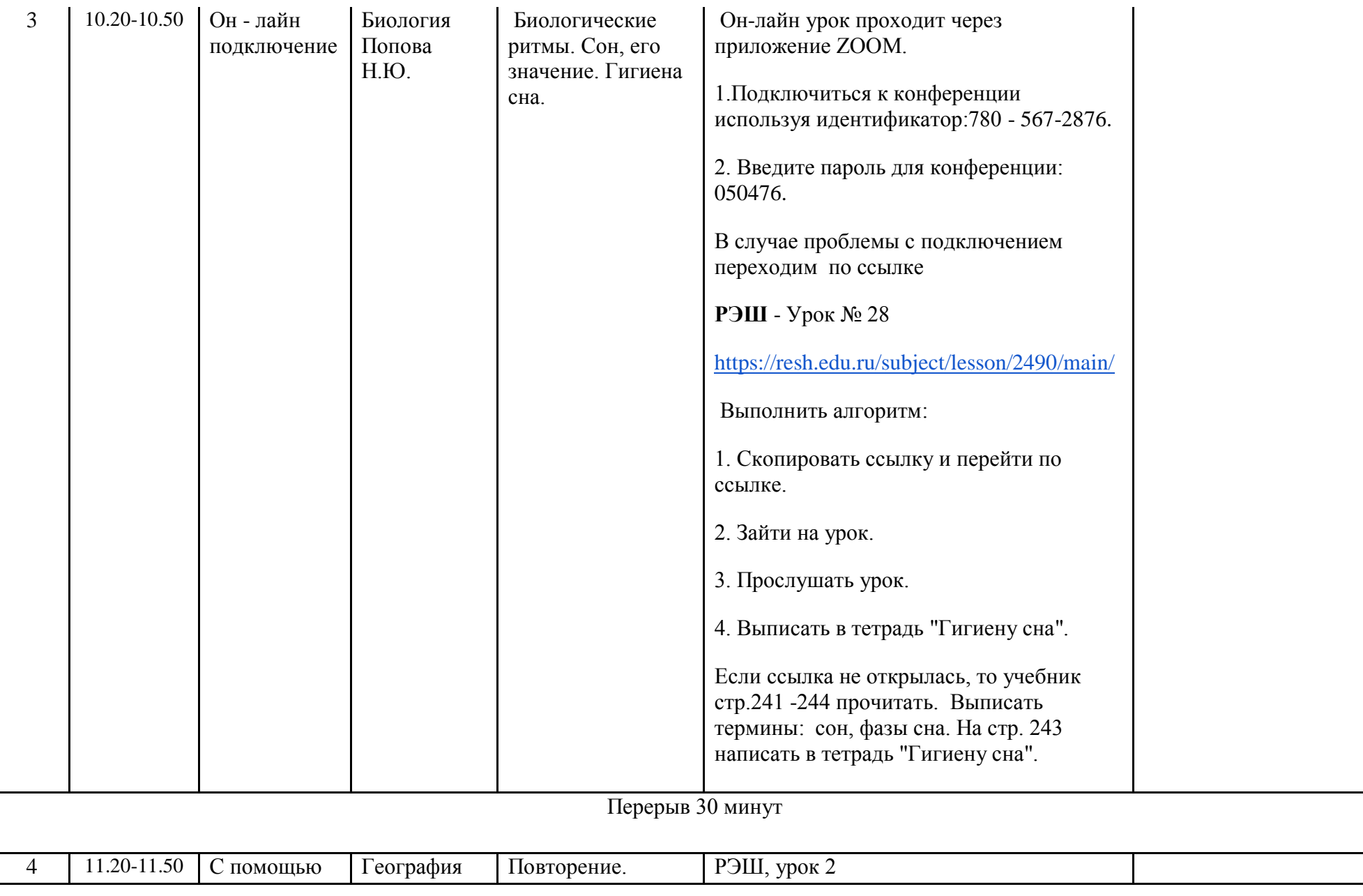

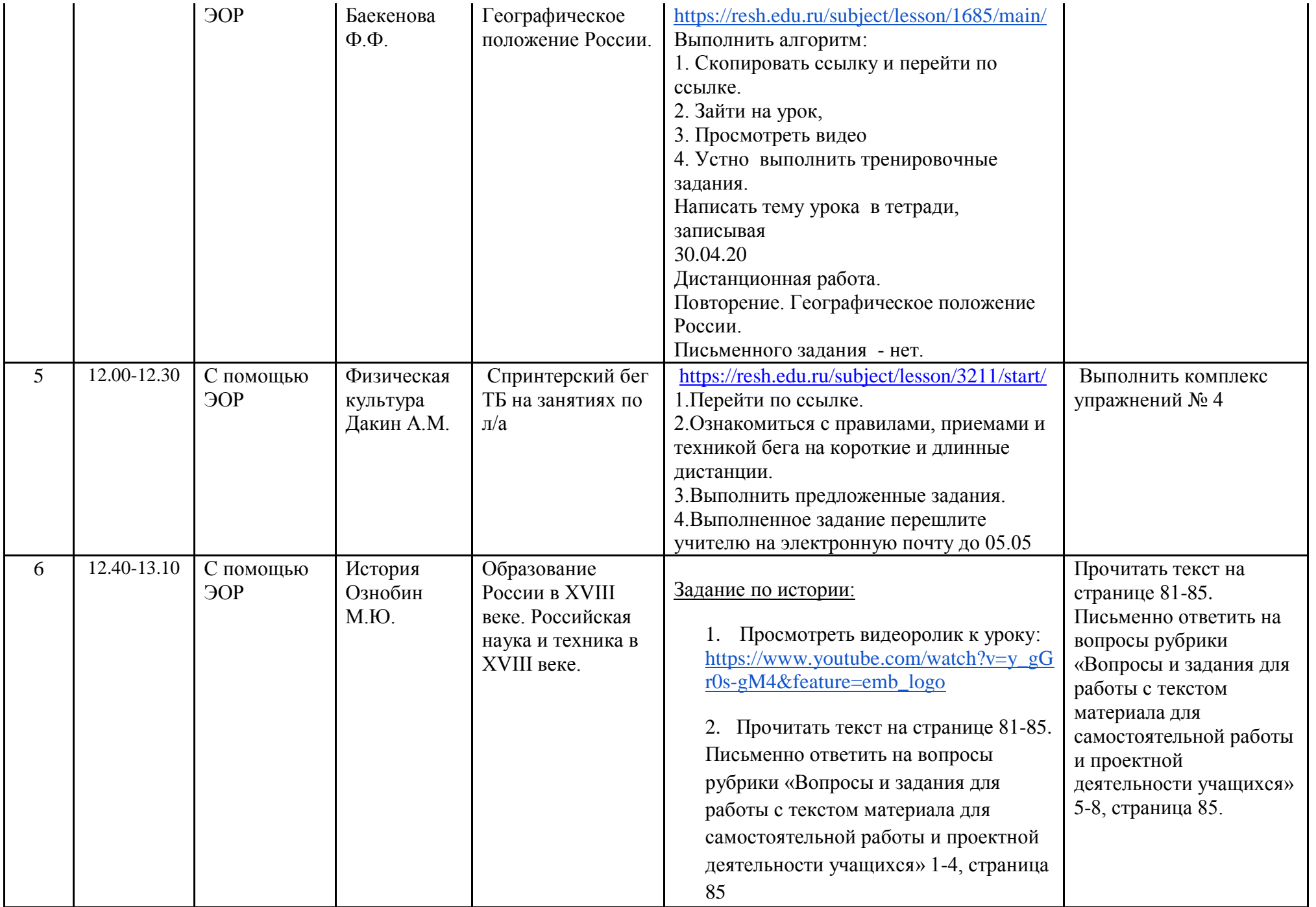

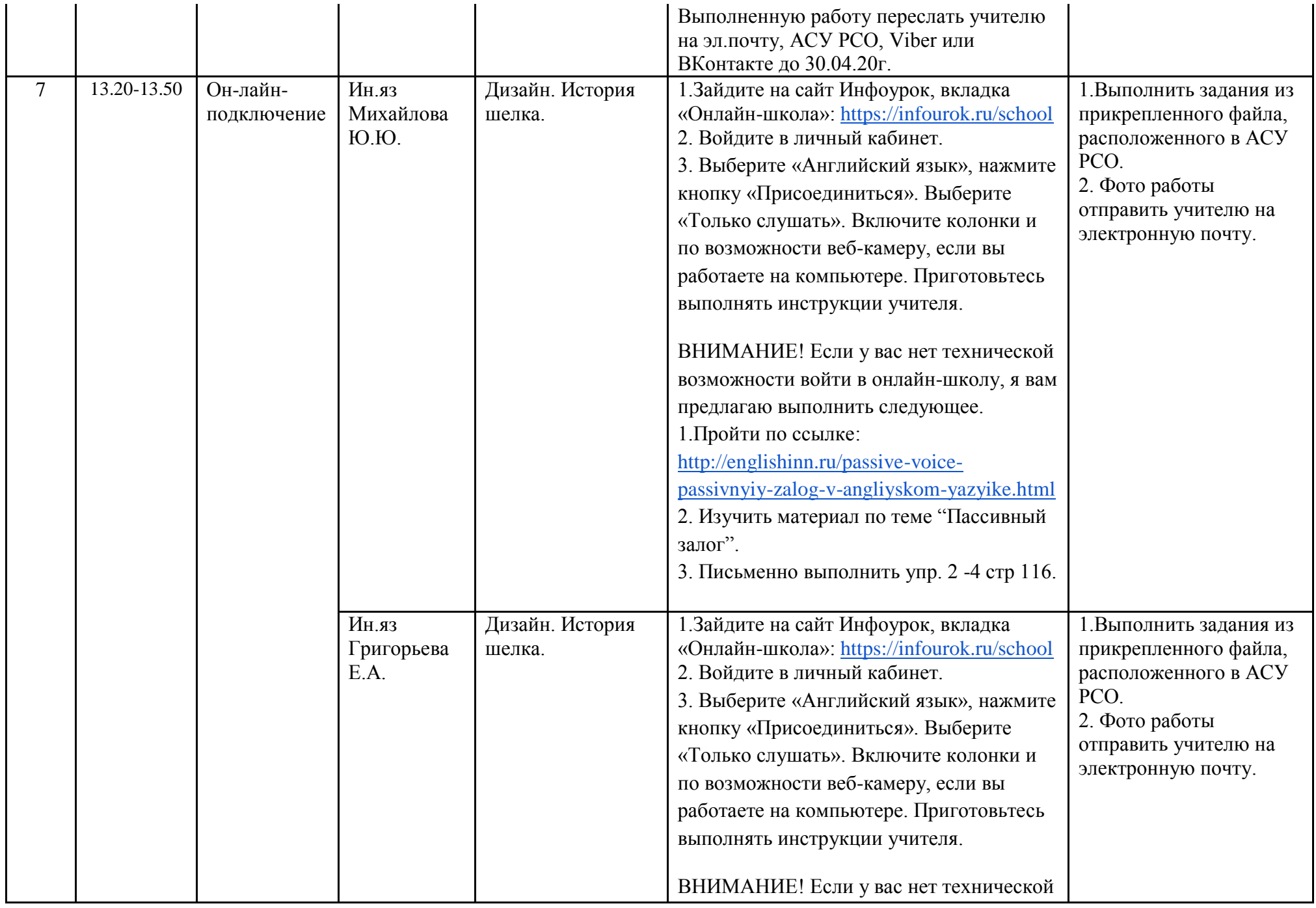

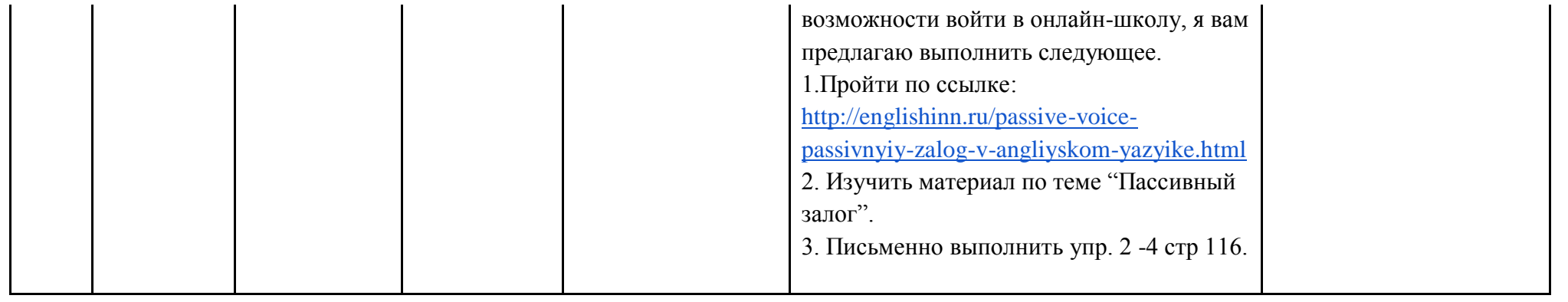